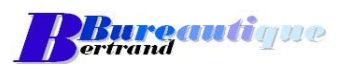

**Exemple de Plan de Formation** 

# **Description détaillée de la formation**

**Formation : Excel 2007-2016** Perfectionnement – 1 Jours (7 heures)

Date(s) : à déterminer

#### **Objectifs :**

- **Savoir s'organiser avec Excel**
- **Maitriser ses fonctions**
- **Analyser les données d'un tableau**
- **NE** Créer une Macro simple

## **Pré requis**

Etre utilisateur d'Excel : Savoir utiliser les cellules – Connaitre le copier/couper-coller – faire des opérations simples (additions, soustractions, …). Savoir sauvegarder et imprimer ses tableaux Excel.

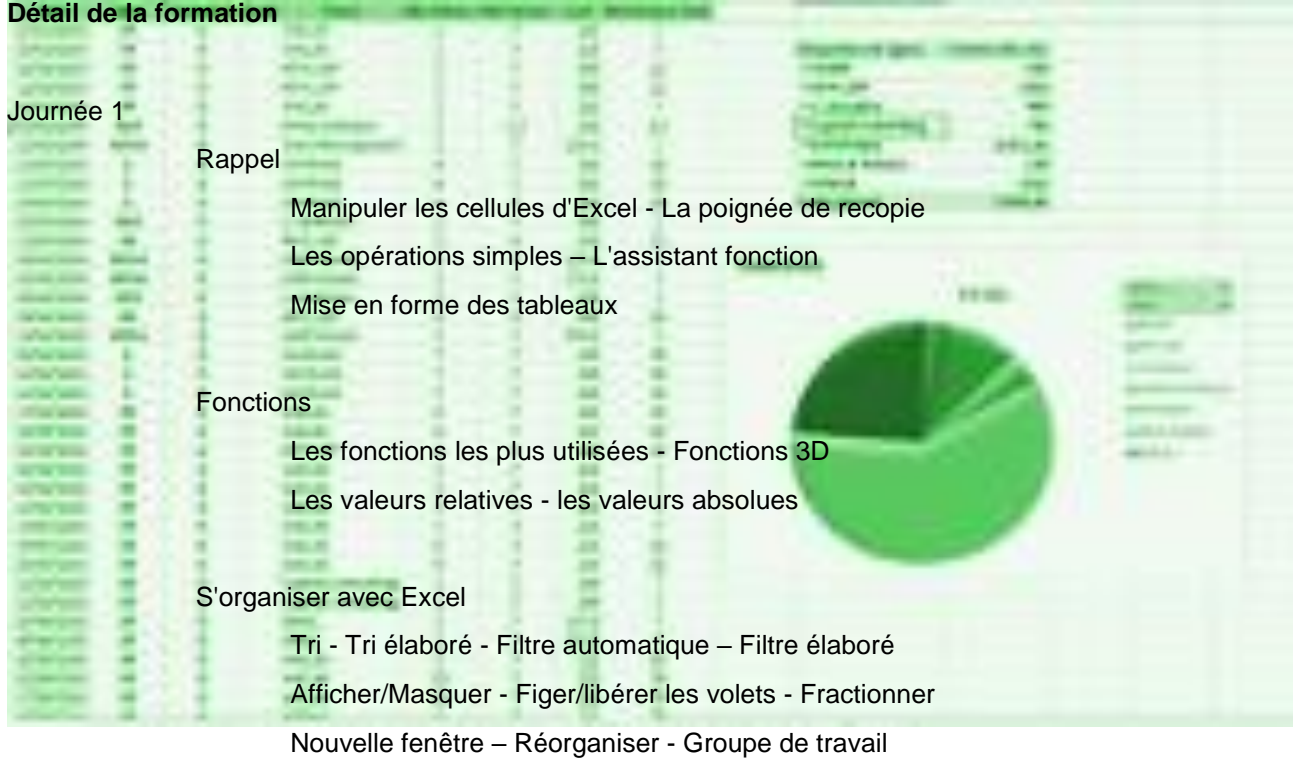

### Outils d'analyse

Collage spécial – Mise en forme conditionnelle – Validation des données Les tableaux croisés dynamiques Les graphiques

## Les Macros

Approche sur les Macros - Création d'une Macro (enregistrer) Affecter un bouton à la Macro

*BBureautique – SIRET : 528 218 746 00014 – Enregistré s/s le n° 73 31 05943 31 Tel 06 27 59 87 83 – [bnavarro@bbureautique.fr](mailto:bnavarro@bbureautique.fr)* – www.bbureautique.fr *5, ave Rouget de Lisle 31270 Frouzins*